# 技術仕様書 **Field Data Manager ソフトウェア MS20 / MS21**

データ管理およびデータ視覚化用 PC 分析ソフトウェ ア

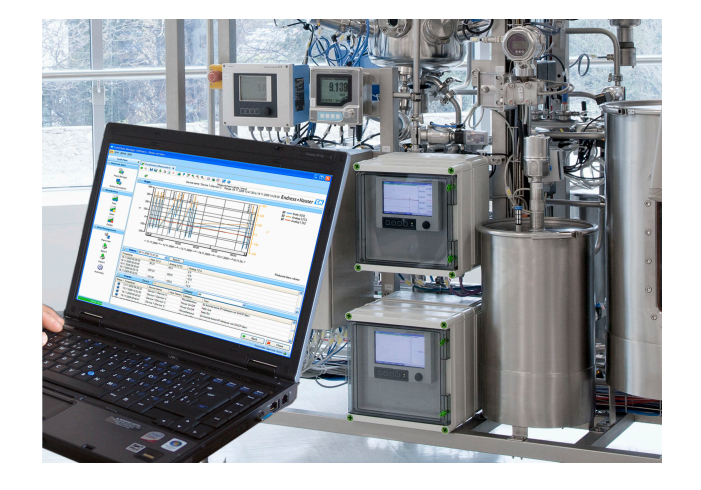

#### **アプリケーション**

- 自動印刷、データ読取り、データ保存、安全なエクスポー ト、PDF ドキュメント生成
- オンラインインターフェイスまたは大容量記憶装置/デー タ記憶媒体を介した測定値の読出し
- SQL データベース 改ざん防止機能付きデータ保存
- 瞬時値のオンライン表示(「生データ」)
- データのエクスポート/インポート
- 使用可能なソフトウェアバージョン:エッセンシャルバー ジョン(フリーウェア)、プロフェッショナルデモバージ ョン、プロフェッショナルバージョン。有効なソフトウェ ア ID を入力すれば、いつでもプロフェッショナルバージ ョンに切り替えることができます。

### **特長**

- 信頼性の高いプロセスドキュメンテーション
- 直感的なユーザーガイダンスと最新のインターフェイス
- 改ざん防止機能付きデータ保存および豊富なユーザー管 理機能による最高クラスの安全性
- データアーカイブの作成によりデータ管理コストを削減
- SQL データベースの優れた柔軟性
- データベースによる一元管理
- FDA 認定に対応 (高機能データマネージャ Memograph M RSG45 を併用する場合)

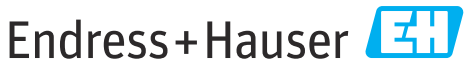

People for Process Automation

**一般情報**

**Field Data Manager(FDM)**は、データの一元管理および記録したデータの視覚化を実現するソ フトウェアパッケージです。

これにより、以下のような測定点データをすべてアーカイブファイルに保存できます。

- 測定値
- 診断イベント
- 分析
- イベントログブック
- 以下のソフトウェアバージョンが用意されています。
- エッセンシャルバージョン:このソフトウェアバージョンは無償で提供されており、機能に制 約があります。
- プロフェッショナルデモバージョン: デモバージョンはすべての機能を備えますが、有効期間 が 60 日に制限されています(ご要望に応じて 30 日間の延長が可能)。ソフトウェアのアクテ ィベーションなしに 90 日間(最長有効期間)が経過すると、このバージョンは正常にアクテ ィベーションが行われるまで使用できなくなります。
- プロフェッショナルバージョン: このバージョンはすべての機能を備え、ライセンスモデルを 使用して購入できます。

有効なソフトウェア ID を入力してから製品のアクティベーションを実行すれば、いつでもエッ センシャルバージョン(フリーウェア)およびデモバージョンからプロフェッショナルバージョ ンに切り替えることができます。

FDM はデータを SQL データベースに保存します。データベースは現場またはネットワークで操 作できます(クライアント/サーバー)。サポートされているデータベースは以下のとおりです。

- PostgreSOL™ バージョン 9.2 から バージョン 11 (対応バージョン:エッセンシャル、デモ、 プロフェッショナル):FDM の DVD で提供される無償の PostgreSQL データベースをインスト ールして使用できます。
- Oracle™(対応バージョン:デモ、プロフェッショナル):バージョン 8i からバージョン 12c。 ユーザーのログインの設定については、お客様のデータベース管理者にお問い合わせくださ い。
- Microsoft SQL Server™ (対応バージョン:デモ、プロフェッショナル):バージョン 2005 から バージョン 2019。ログインの設定については、お客様のデータベース管理者にお問い合わせ ください。

#### **TrustSens 校正監視**

| Memograph M RSG45(ファームウェアバージョン 2.04 以降)および iTHERM TrustSens ١ĭ TM371 / TM372 を併用する場合に利用できます。

#### **Memograph M RSG45 アプリケーションパッケージ:**

- HART インターフェイスを介して最大 20 個の iTHERM TrustSens TM371 / TM372 を分析可能
- 画面上または Web サーバーを介した自己校正データの表示
- 校正履歴の生成
- RSG45 に直接 RTF ファイルとして校正プロトコルを作成
- ■「Field Data Manager」(FDM) 分析ソフトウェアを使用した校正データの評価、分析、さらな る処理

#### **バージョン 以下の表は、各ソフトウェアバージョンの機能範囲を示します。**

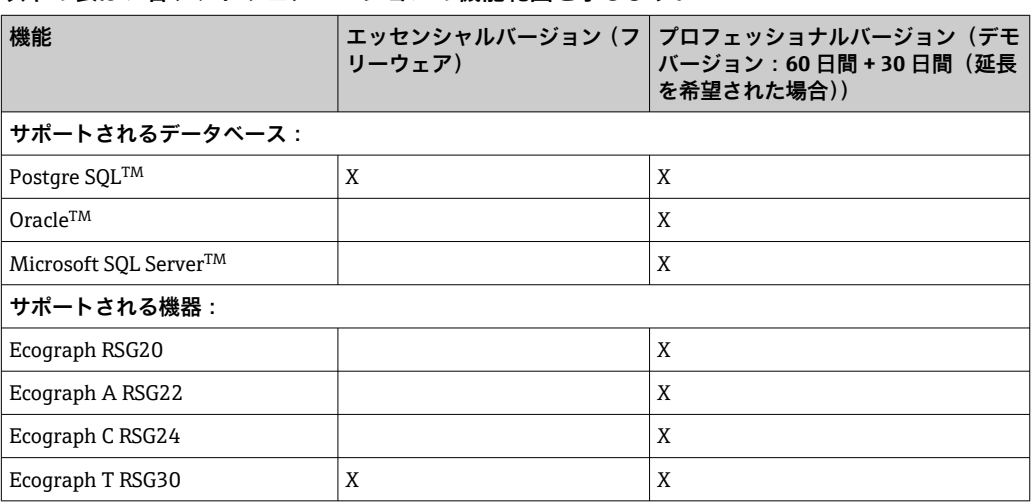

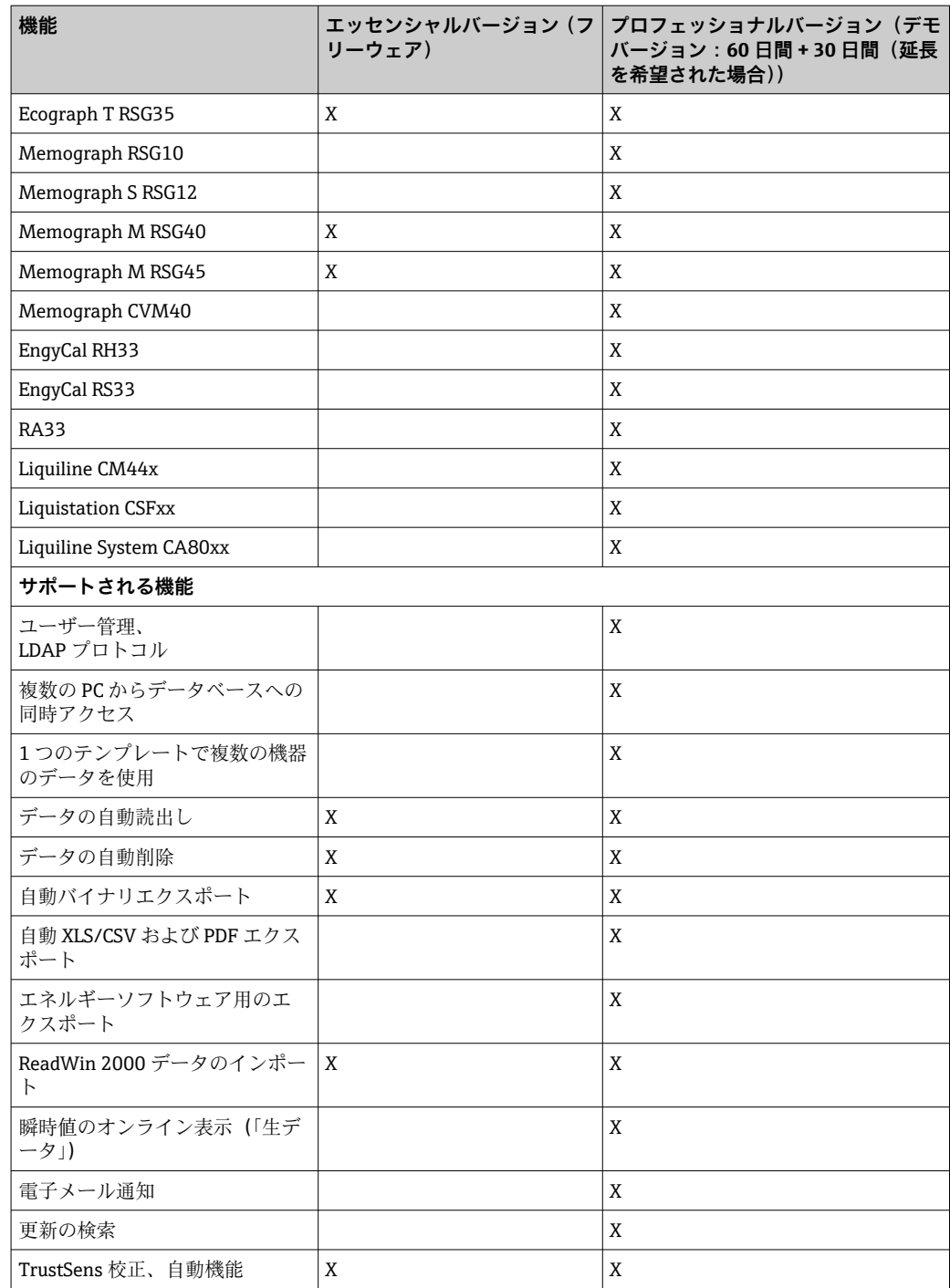

**システム要件 FDM** ソフトウェアをインストールして稼働するには、以下のハードウェア要件とソフトウェア 要件を満たす必要があります。

FDM ソフトウェアのハードウェア要件:

- Pentium™ 4 (≥2 GHz) を搭載した PC
- Pentium™ M (≥1 GHz) を搭載した PC
- AMD<sup>TM</sup> (≥1.6 GHz) を搭載した PC
- 1 GB 以上の RAM キャッシュ
- 20 GB 以上のハードディスクの空き容量
- 1024 x 800 ピクセル以上の画面解像度
- CD/DVDドライブ(ドライブがないコンピュータの場合は、FDM を Endress+Hauser ソフトウ ェアポータルからダウンロードすることも可能です。ソフトウェアポータルのアカウントが 必要です:https://software-products.endress.com)

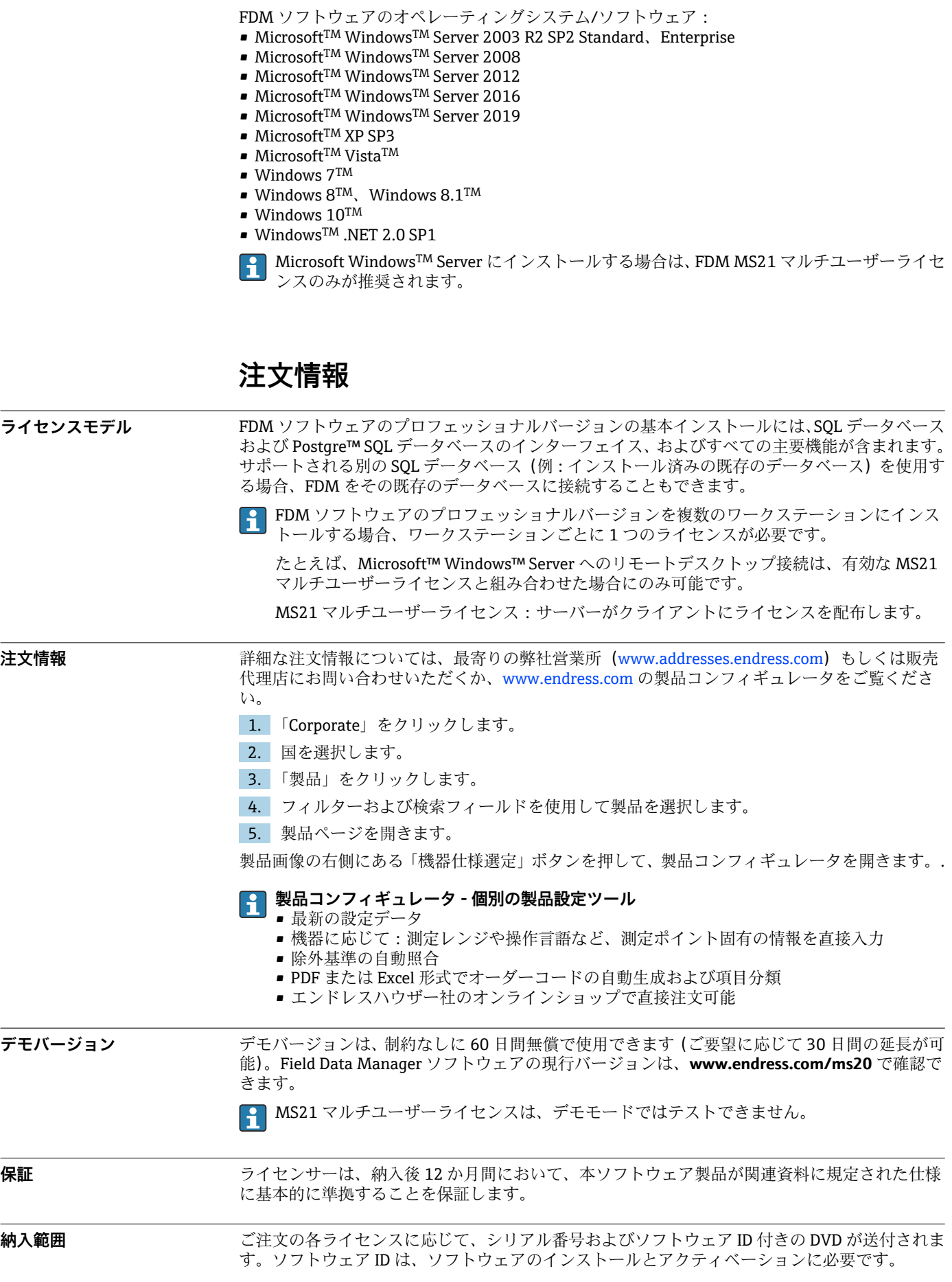

## **補足資料**

- パンフレット:システムコンポーネント (FA00016K) (英文)
- 取扱説明書: FDM「Field Data Manager ソフトウェア」のオンラインヘルプおよびマニュアル (BA00288R)(英文)
- 簡易取扱説明書:「Field Data Manager ソフトウェア」 (KA00466C)(英文)
- Field Data Manager(FDM)– エネルギー消費レポート(CP01186R)(英文)
- ■取扱説明書:「TrustSens 校正監視」(BA01887R) (英文)

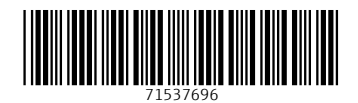

www.addresses.endress.com

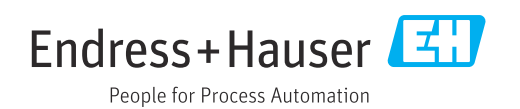